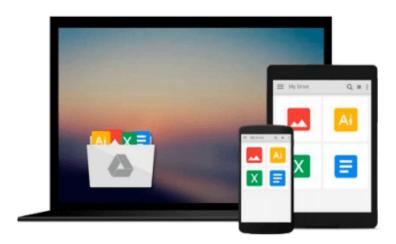

# Ivor Horton's Beginning Visual C++ 6, Installation & Contents Guide

Ivor Horton

Download now

Click here if your download doesn"t start automatically

### Ivor Horton's Beginning Visual C++ 6, Installation & Contents Guide

Ivor Horton

#### Ivor Horton's Beginning Visual C++ 6, Installation & Contents Guide Ivor Horton

Visual C++ 6 is the latest incarnation of Microsoft's premier development product for C++ developers. It contains the latest version of the MFC (Microsoft Foundation Classes) which has virtually become the Industry-wide library used to write Windows programs. Visual C++ 6 also contains the Active Template Library 3.0 (ATL), which is a framework and collection of Wizards for writing ActiveX & COM controls. This book is a tutorial in the use of all the major functions of Visual C++ 6 and comes with a copy of Microsoft's Visual C++ Introductory Edition compiler. This is a complete version of Visual C++ 6 that Microsoft have developed to be packaged with tutorial books. The only notable difference between this version and the retail version is that the compiled programs are statically linked, making this the perfect self study learning tool.

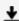

**<u>Download</u>** Ivor Horton's Beginning Visual C++ 6, Installation ...pdf

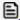

Read Online Ivor Horton's Beginning Visual C++ 6, Installati ...pdf

### Download and Read Free Online Ivor Horton's Beginning Visual C++ 6, Installation & Contents Guide Ivor Horton

#### From reader reviews:

#### **Christopher Price:**

The book Ivor Horton's Beginning Visual C++ 6, Installation & Contents Guide gives you the sense of being enjoy for your spare time. You can utilize to make your capable more increase. Book can to become your best friend when you getting tension or having big problem together with your subject. If you can make studying a book Ivor Horton's Beginning Visual C++ 6, Installation & Contents Guide to become your habit, you can get far more advantages, like add your capable, increase your knowledge about many or all subjects. You may know everything if you like wide open and read a reserve Ivor Horton's Beginning Visual C++ 6, Installation & Contents Guide. Kinds of book are several. It means that, science book or encyclopedia or other folks. So, how do you think about this reserve?

#### **Ruby Pritchett:**

The book Ivor Horton's Beginning Visual C++ 6, Installation & Contents Guide can give more knowledge and information about everything you want. Why must we leave a very important thing like a book Ivor Horton's Beginning Visual C++ 6, Installation & Contents Guide? Some of you have a different opinion about publication. But one aim which book can give many data for us. It is absolutely right. Right now, try to closer along with your book. Knowledge or facts that you take for that, it is possible to give for each other; you can share all of these. Book Ivor Horton's Beginning Visual C++ 6, Installation & Contents Guide has simple shape but the truth is know: it has great and big function for you. You can seem the enormous world by wide open and read a reserve. So it is very wonderful.

#### **Richard Segers:**

In this 21st centuries, people become competitive in each way. By being competitive at this point, people have do something to make all of them survives, being in the middle of often the crowded place and notice by simply surrounding. One thing that often many people have underestimated it for a while is reading. Yep, by reading a publication your ability to survive boost then having chance to remain than other is high. For yourself who want to start reading any book, we give you this particular Ivor Horton's Beginning Visual C++6, Installation & Contents Guide book as beginning and daily reading reserve. Why, because this book is greater than just a book.

#### **Marni Elliott:**

Beside this particular Ivor Horton's Beginning Visual C++ 6, Installation & Contents Guide in your phone, it could give you a way to get nearer to the new knowledge or info. The information and the knowledge you will got here is fresh in the oven so don't possibly be worry if you feel like an previous people live in narrow small town. It is good thing to have Ivor Horton's Beginning Visual C++ 6, Installation & Contents Guide because this book offers for you readable information. Do you at times have book but you would not get what it's exactly about. Oh come on, that would not happen if you have this in your hand. The Enjoyable set

up here cannot be questionable, such as treasuring beautiful island. Techniques you still want to miss this? Find this book and read it from right now!

## Download and Read Online Ivor Horton's Beginning Visual C++ 6, Installation & Contents Guide Ivor Horton #RQLM4GU69AN

## Read Ivor Horton's Beginning Visual C++ 6, Installation & Contents Guide by Ivor Horton for online ebook

Ivor Horton's Beginning Visual C++ 6, Installation & Contents Guide by Ivor Horton Free PDF d0wnl0ad, audio books, books to read, good books to read, cheap books, good books, online books, books online, book reviews epub, read books online, books to read online, online library, greatbooks to read, PDF best books to read, top books to read Ivor Horton's Beginning Visual C++ 6, Installation & Contents Guide by Ivor Horton books to read online.

## Online Ivor Horton's Beginning Visual C++ 6, Installation & Contents Guide by Ivor Horton ebook PDF download

Ivor Horton's Beginning Visual C++ 6, Installation & Contents Guide by Ivor Horton Doc

Ivor Horton's Beginning Visual C++ 6, Installation & Contents Guide by Ivor Horton Mobipocket

Ivor Horton's Beginning Visual C++ 6, Installation & Contents Guide by Ivor Horton EPub